## SAP ABAP table V\_CRM\_CLA\_VS\_PGA {Generated Table for View}

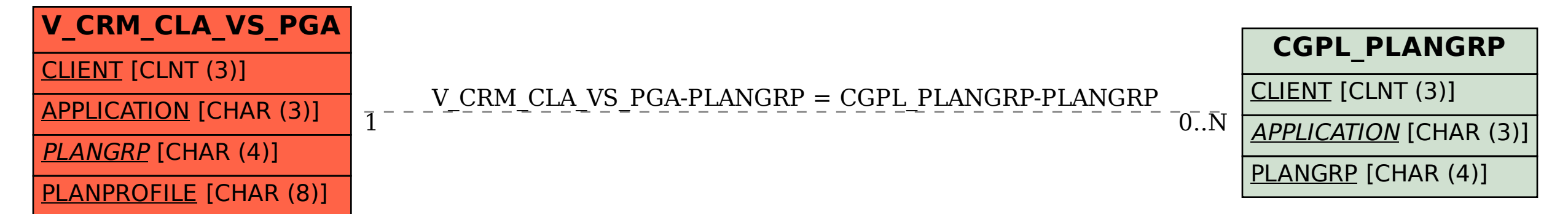